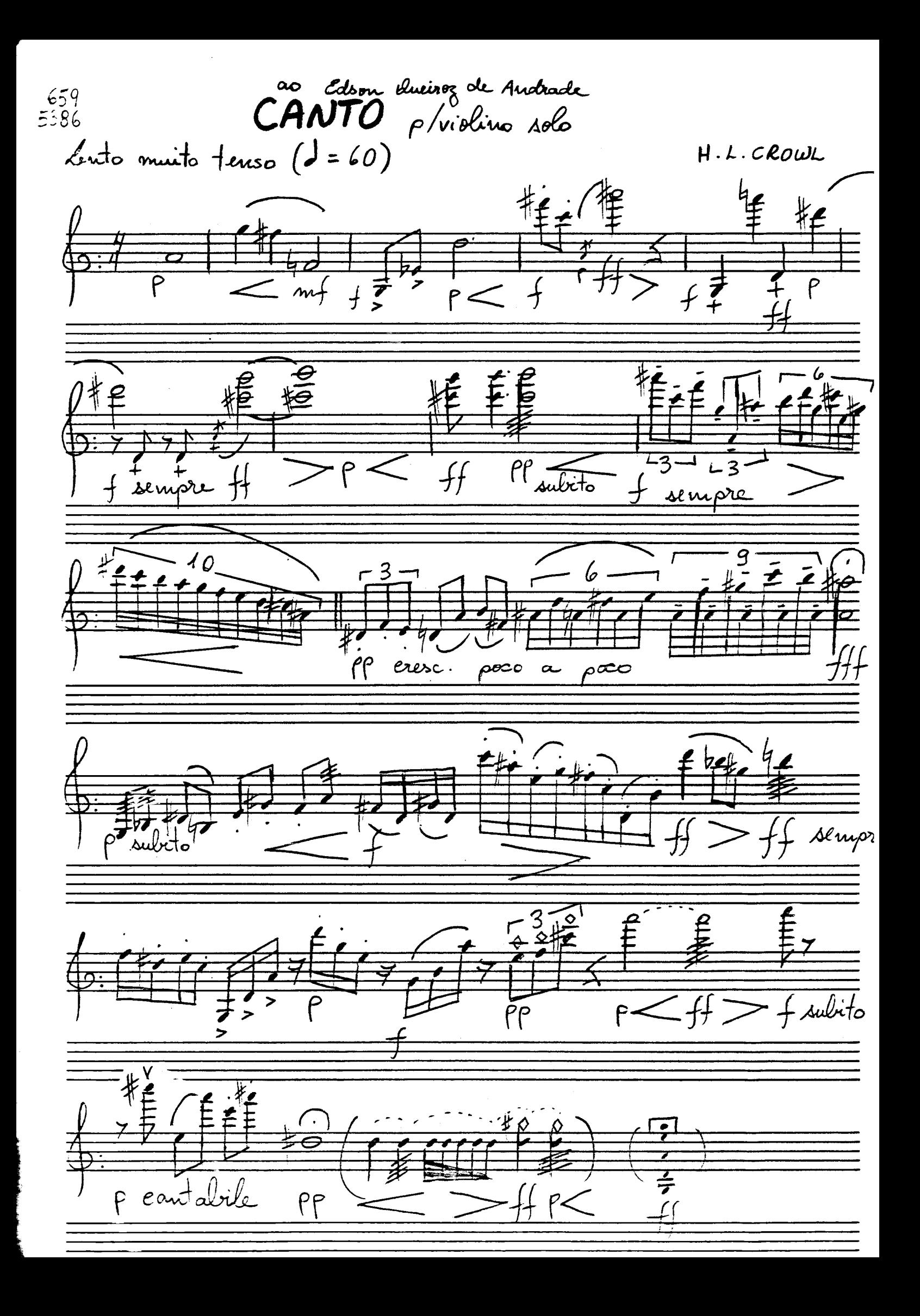

ہ  $\sum_{i=1}^{n}$  $\mathbf{R}$ pirr. P  $\overline{1}$  $\mathcal{H}$ arco 节 P  $\boldsymbol{\varTheta}$  $\sum_{i=1}^{n}$  $\bar{\vec{\sigma}}$ se, g 3  $\leq$  $\frac{1}{2}$ 7 P subito sempre :<br>I sempre ナ  $rac{\sqrt{2}}{\sqrt{2}}$ Ø sempre Pp ナ  $\measuredangle$ subito ۱.  $\overline{\sigma}$ sempre  $m f$ ヶ

 $\overline{\mathbf{2}}$  .

\*) Desacelerando

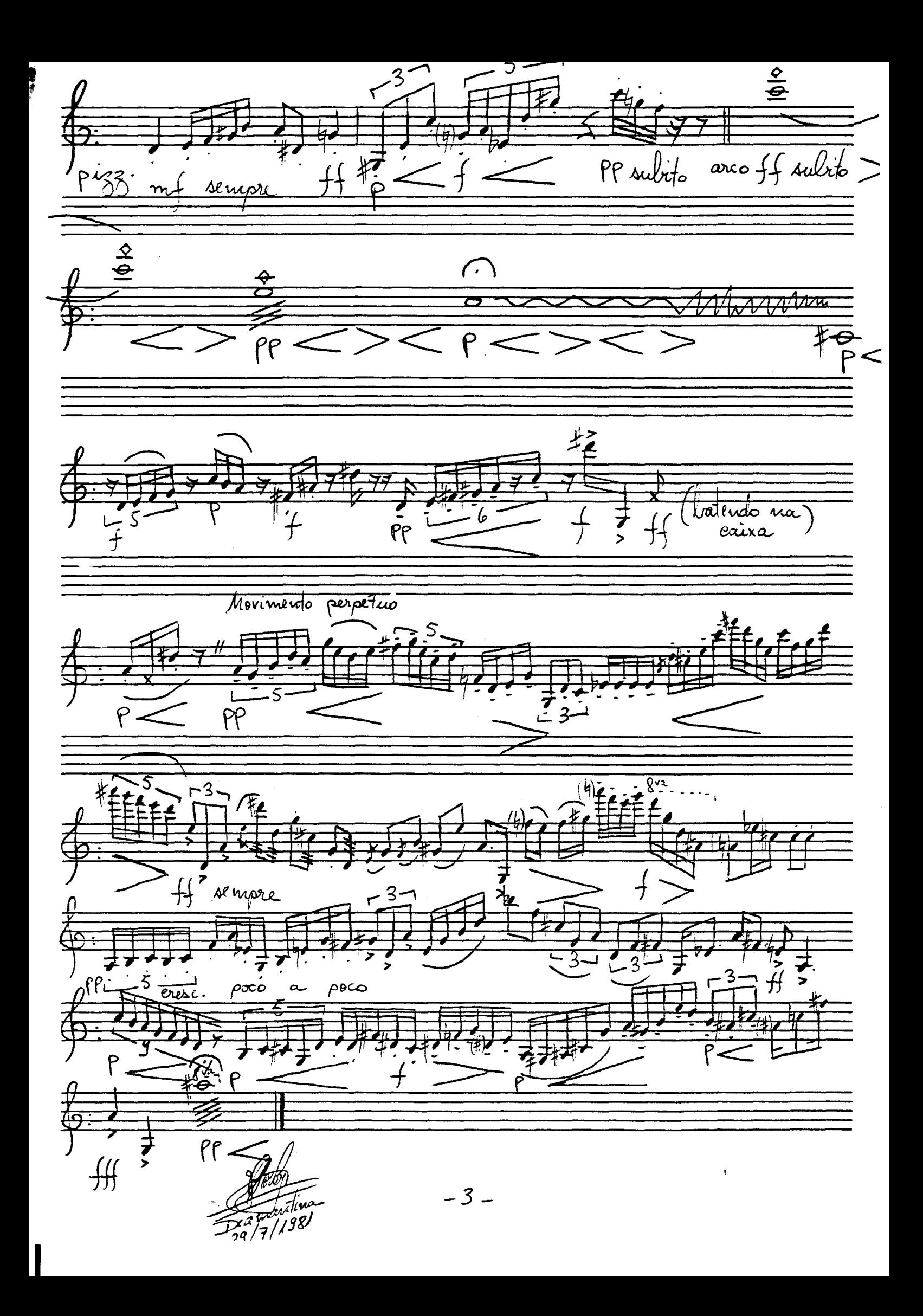